## **1.- DATOS DE LA ASIGNATURA**

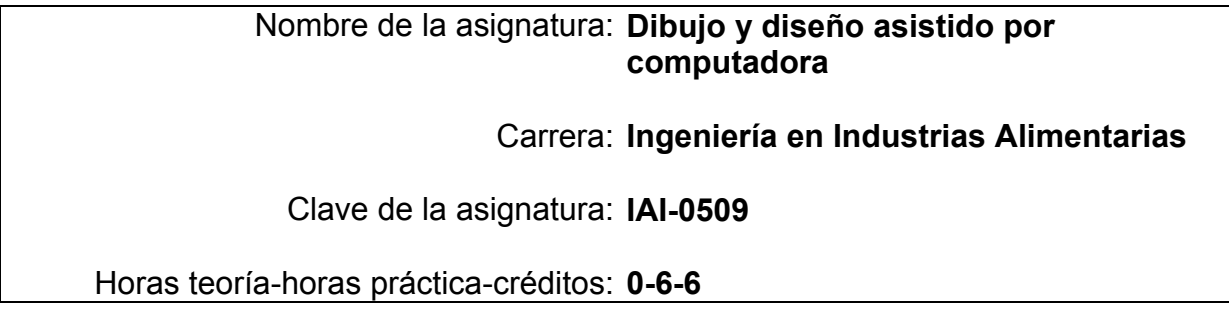

# **2.- HISTORIA DEL PROGRAMA**

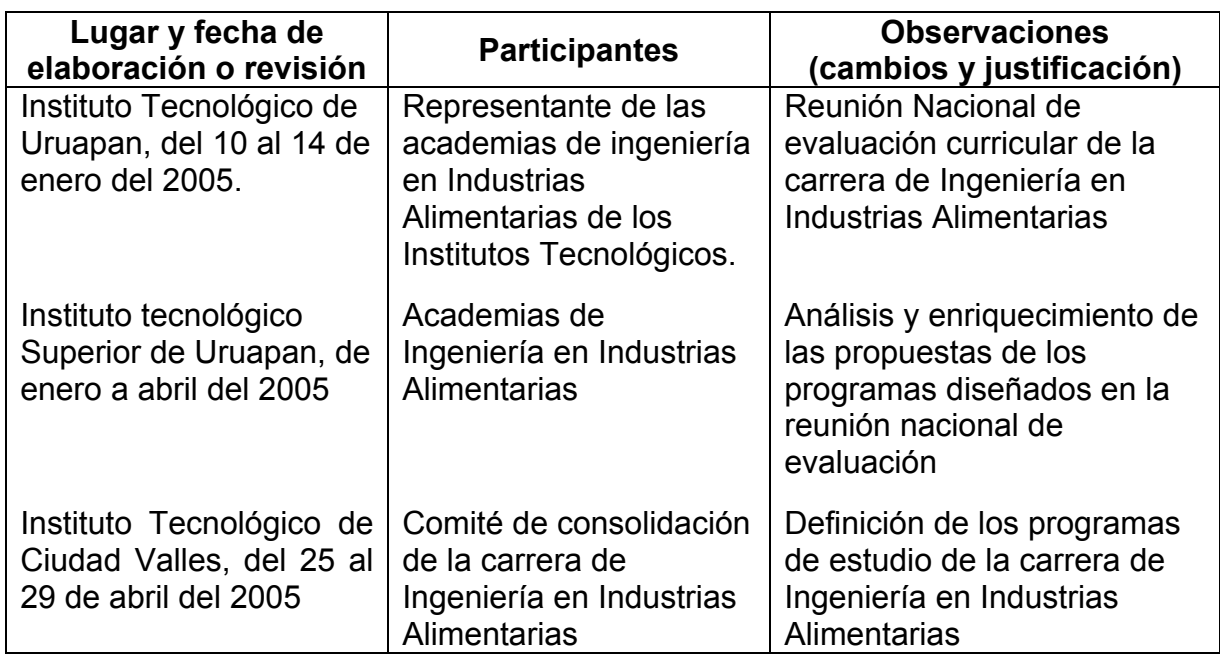

# **3.- UBICACIÓN DE LA ASIGNATURA**

# **a). Relación con otras asignaturas del plan de estudio**

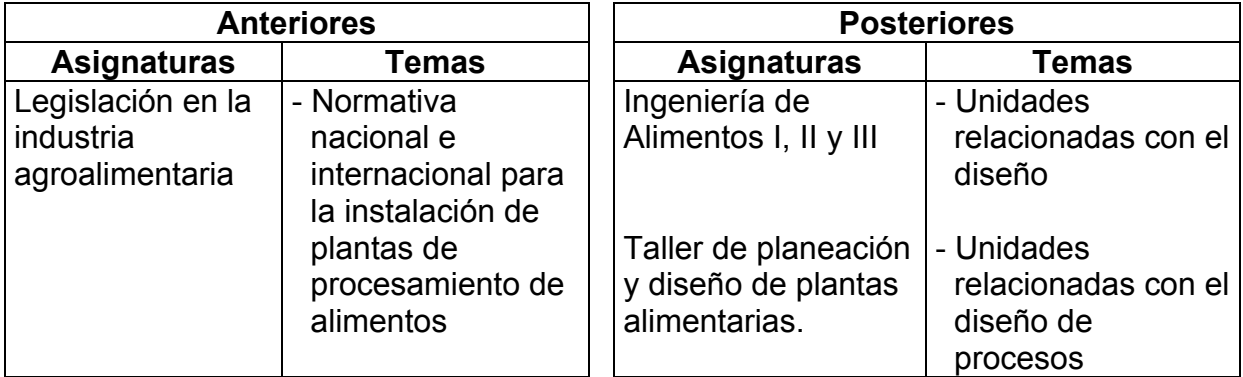

#### **b). Aportación de la asignatura al perfil del egresado**

El profesionista podrá crear e interpretar planos de distribución de planta, esquemáticas y diagramas de estructura, procesos y maquinaria.

### **4.- OBJETIVO (S) GENERAL (ES) DEL CURSO**

Proporcionará los principios técnicos del dibujo asistido por computadora, donde aprenderá la interpretación y construcción de planos en vistas ortográficas, isométricas, auxiliares y sectoriales, será capaz de demostrar y explicar la teoría y práctica del dimensionamiento, además valorara la importancia de los estándares nacionales e internacionales en la ingeniería y dibujo técnico.

#### **5.- TEMARIO.**

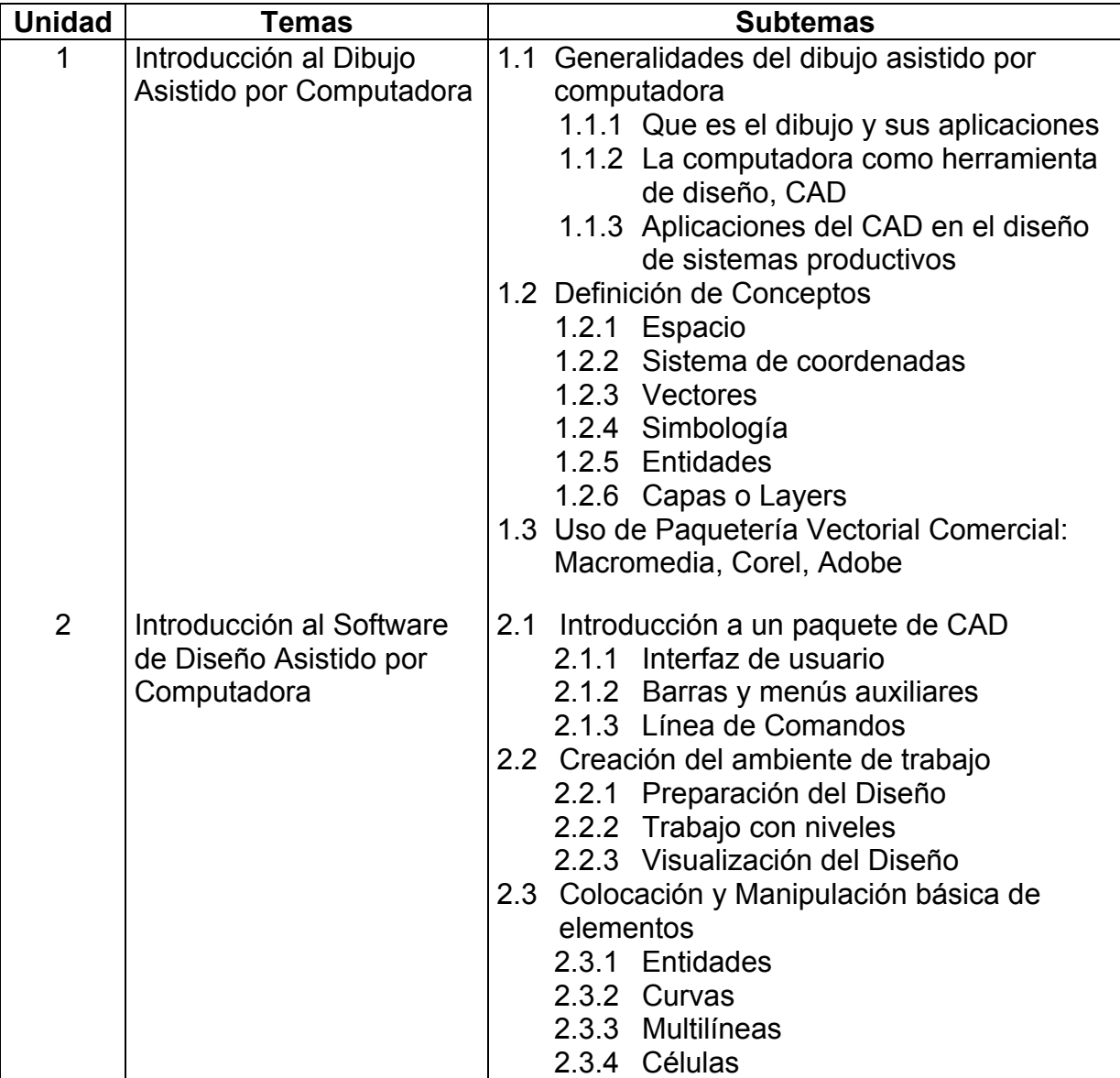

# **5.- TEMARIO (Continuación)**

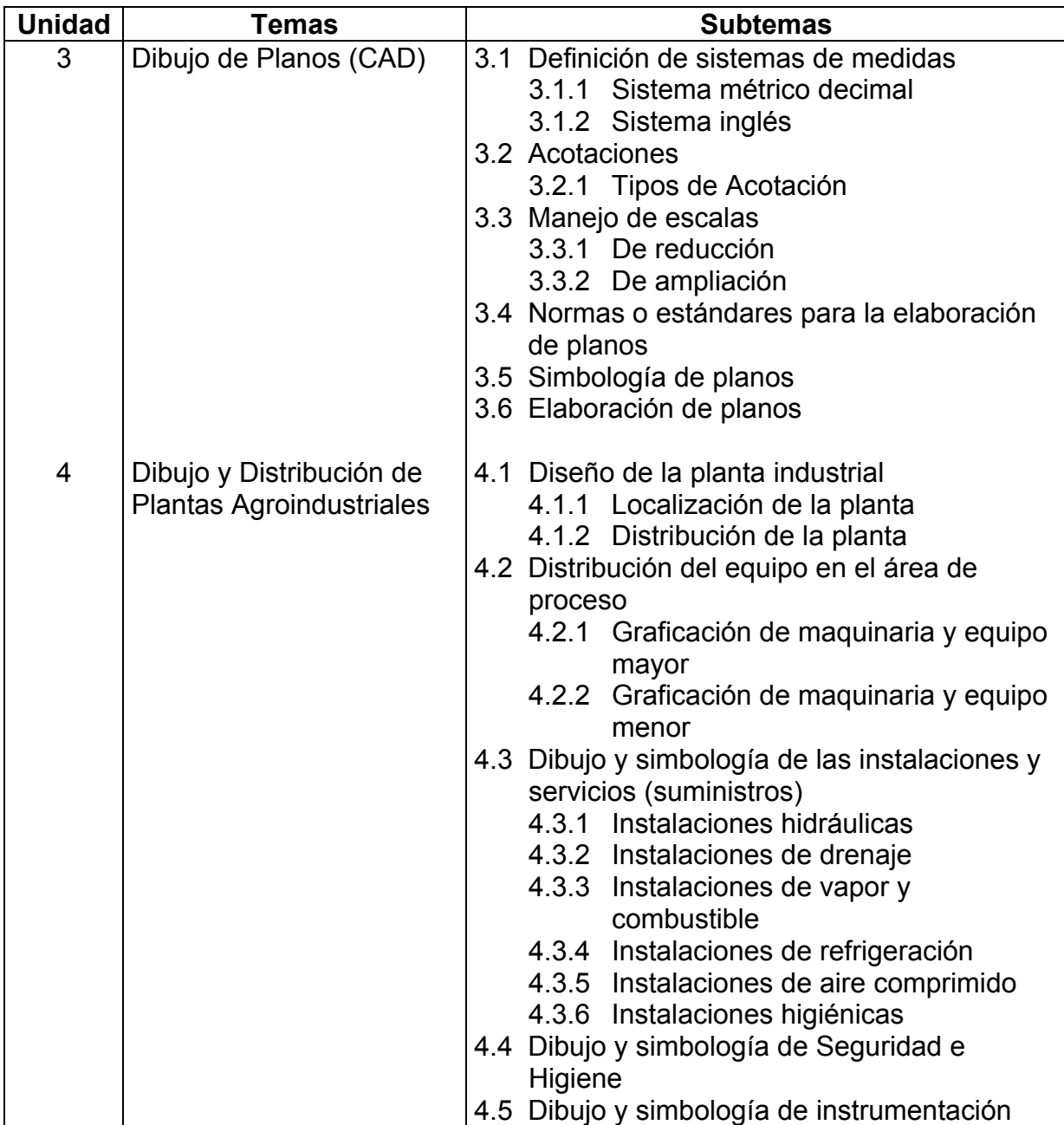

## **5.- TEMARIO (Continuación)**

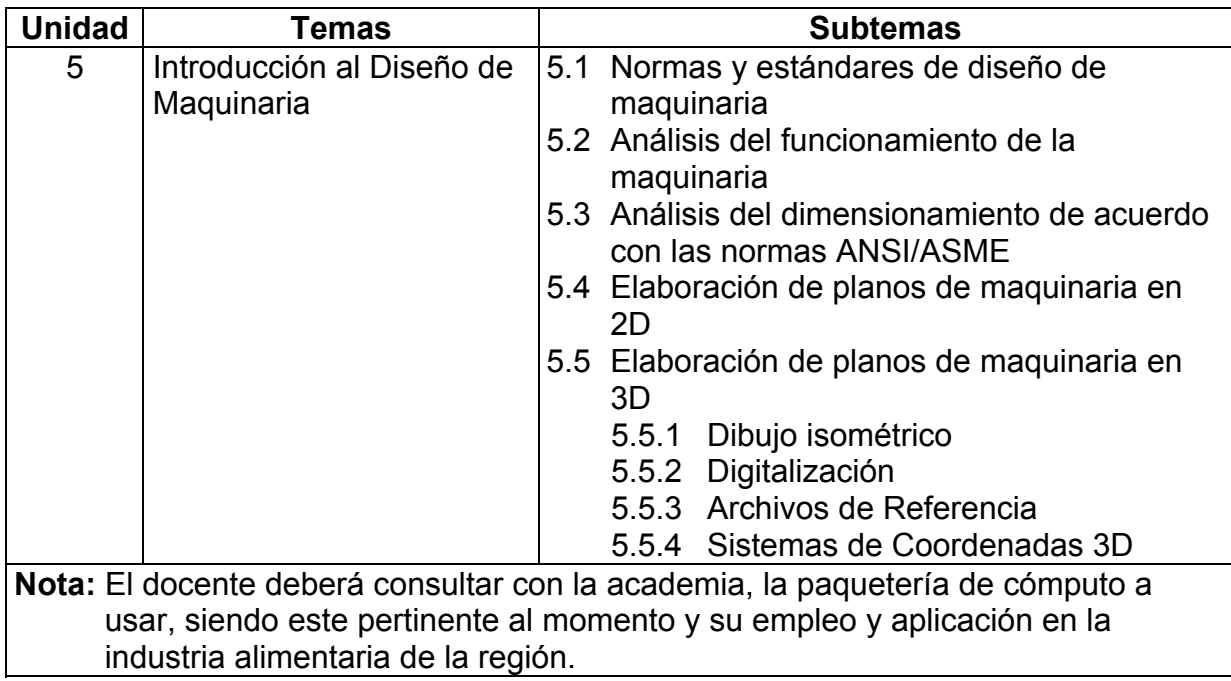

## **6.- APRENDIZAJES REQUERIDOS**

- Manejo de sistema operativo y conocimiento basico de los comandos del sistema
- Manejo de paqueteria basica
- Conocimiento del sistema carteciano

## **7.- SUGERENCIAS DIDÁCTICAS**

- Utilización de técnicas aprendizaje por proyectos, basado en problemas.
- Elaborar dibujos apegándose en las normas establecidas partiendo de un plano o una pieza, el alumno indicará las acotaciones, tolerancias, ajustes correspondientes acabado superficial
- Proporcionar un dispositivo integrado por elementos mecánicos (carburador, distribuidor, bombas, válvulas, manómetros, etc. ) para elaborar los dibujos de conjunto, detalle y de despiece
- Elaborar planos de diferentes sistemas partiendo de las instalaciones de laboratorio, industrias, etc.
- Realizar dibujos y esquemas con ayuda de la computadora

### **8.- SUGERENCIAS DE EVALUACION**

Para evaluar el aprendizaje logrado se recomienda:

- Revisar que todos los dibujos elaborados se apeguen a las normas establecidas
- Revisar detalladamente que los trabajos realizados por los alumnos satisfagan los objetivos establecidos
- Se recomienda hacer un examen final en el aula para que dibuje un dispositivo integrado por elementos mecánicos para que el alumno demuestre su habilidad
- Autoevaluación

### **9.- UNIDADES DE APRENDIZAJE**

#### **Unidad 1: Introducción al Dibujo Asistido por Computadora**

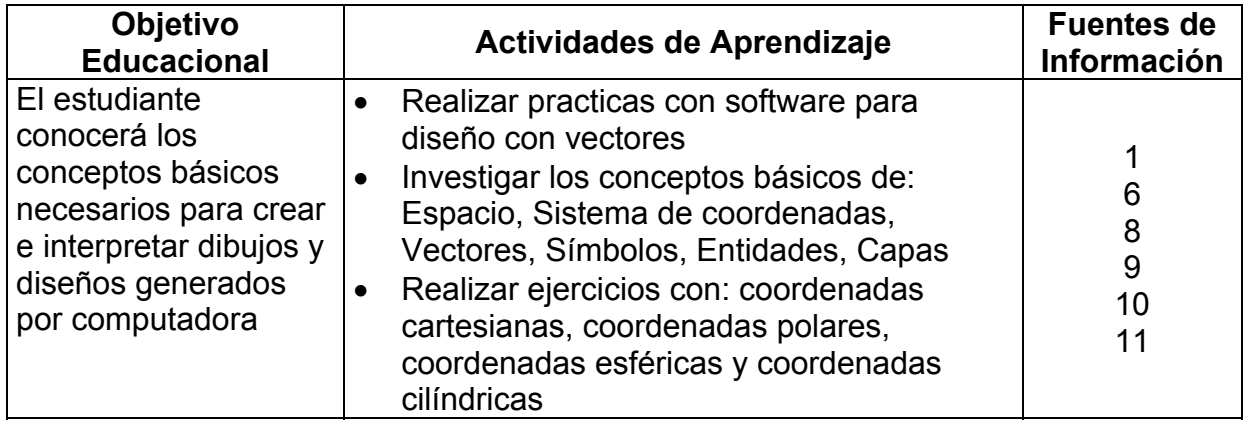

#### **Unidad 2: Introducción al Software de Diseño Asistido por Computadora**

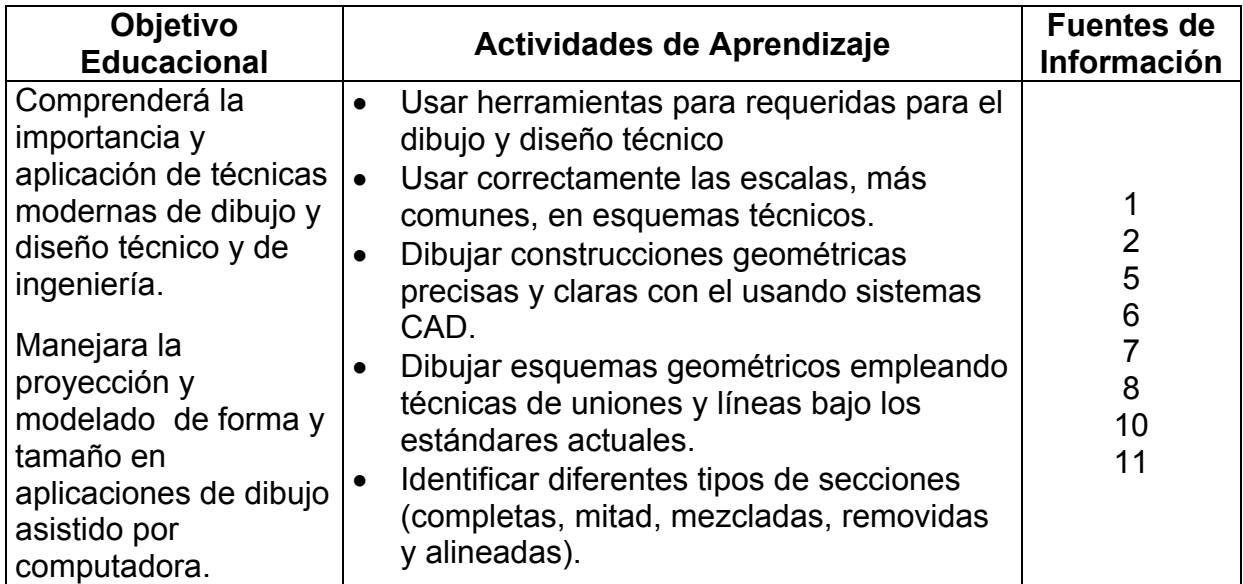

# **Unidad 3: Dibujo de Planos (CAD)**

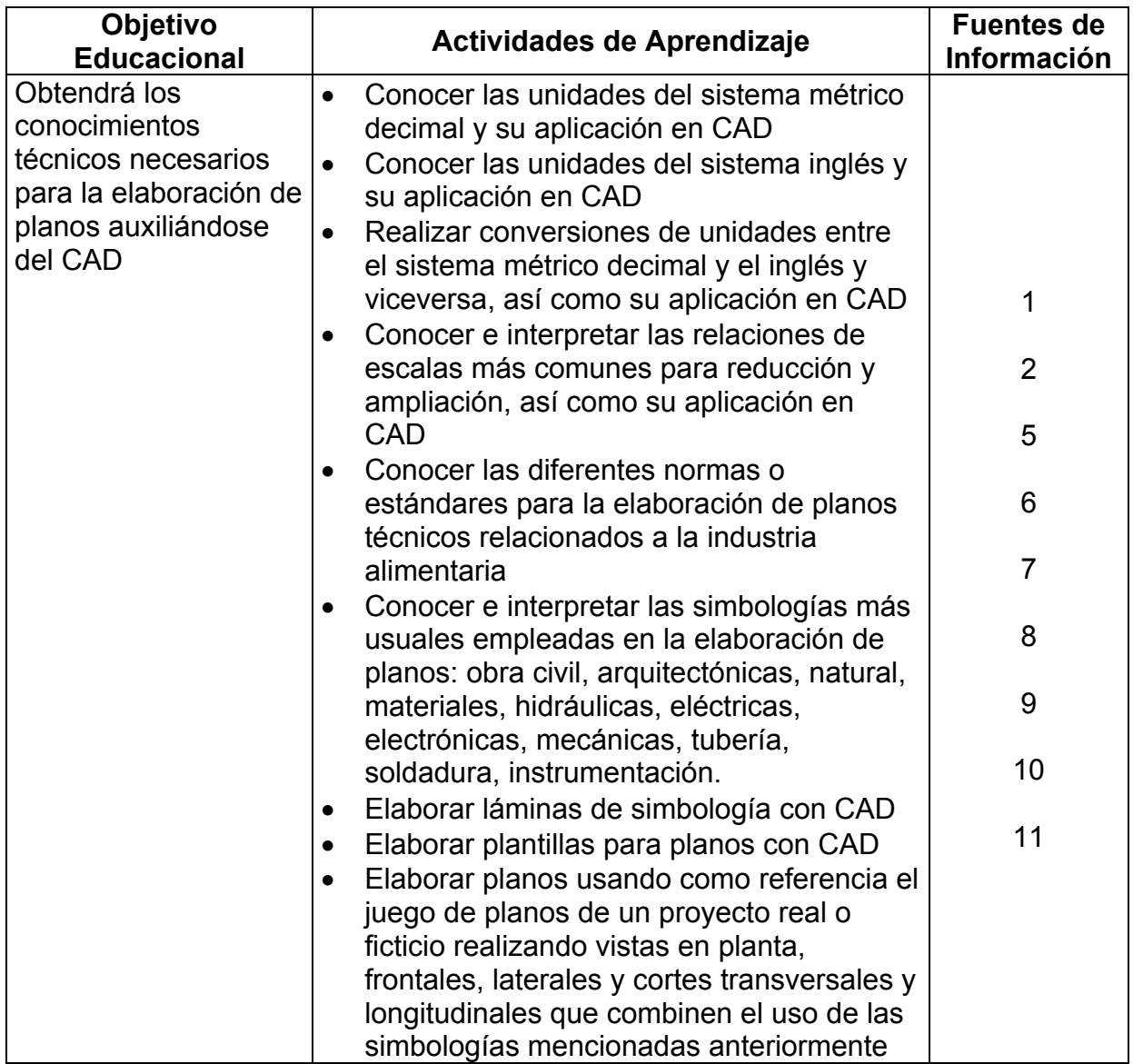

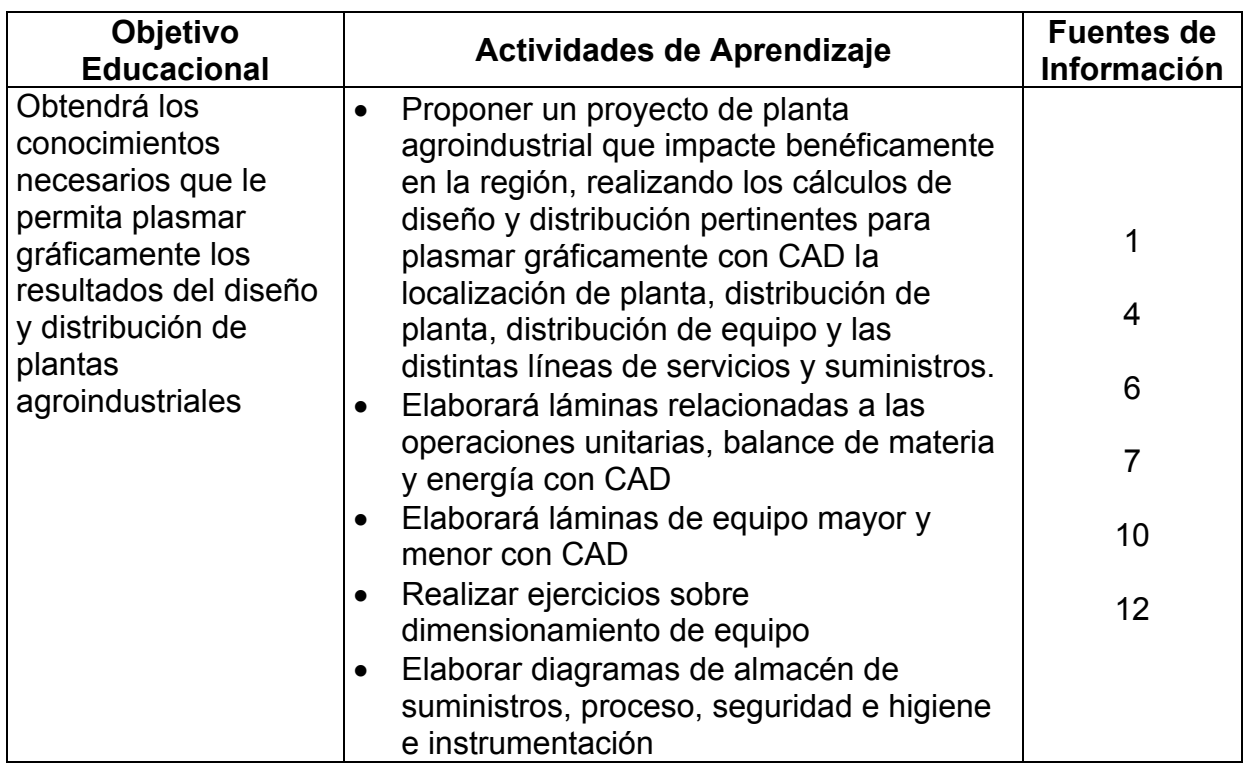

# **Unidad 4: Diseño y distribución de plantas agroindustriales**

# **Unidad 5: Introducción al Diseño de Maquinaria**

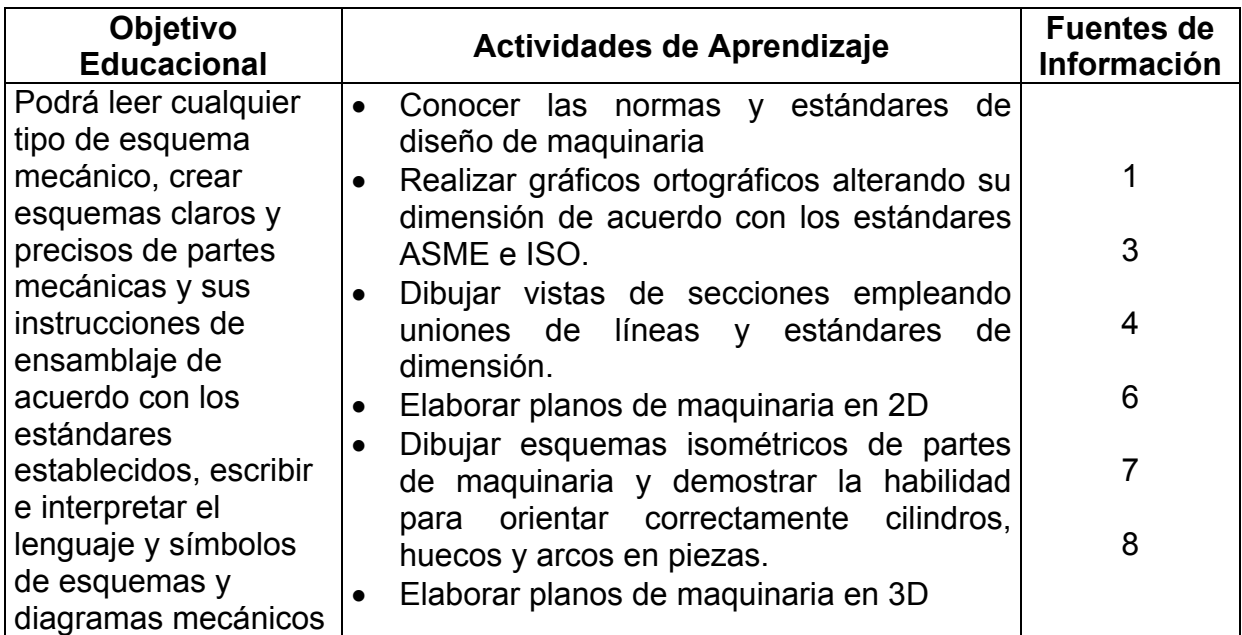

#### **10.- FUENTES DE INFORMACIÓN**

- 1. **Uaren J. Luzader**, *Fundamentos de dibujo en Ingeniería*, Ed. CECSA
- 2. **Jensen C. H.**, *Dibujo y Diseño de Ingeniería*, Ed. MC. Graw Hill
- 3. **French Thomas E**. **Charles J. Vierck**, *Dibujo de Ingeniería*, Ed. MC. Graw Hill
- 4. **Lwnbardo J.V**., *Dibujo Técnico y de Ingeniería*, Ed. CECSA
- 5. **Gerling,** *Alrededor de Las Maquinas-Herramientas*, Ed. Reverto
- 6. **Albert Bachman / Richard Forberg**, *Dibujo Técnico*, Ed. Labor, S. A.
- 7. **Levens A. S.**, *Análisis Gráfico para Arquitectura e Ingeniería*.
- 8. **D.G.N.**, *Código de La Dirección General de Normas*, SECOF I
- 9. **D.G.N.**, *Código Nacional Eléctrico*.
- 10. **Departamento del Distrito Federal**, *Reglamento de Obras y Servicios Públicos*.

## **11.- PRACTICAS**

- Diseñar un juego de planos de un proyecto de industria alimentaria, que incluya flujo de procesos y en distintas capas los servicios, equipo instalado y esquemática de seguridad e higiene de acuerdo con las normas internacionales.
- Realizar impresiones tamaño carta de los ejercicios a blanco y negro y color utilizando una impresora láser y una de inyección de tinta
- Realizar impresiones de los planos a blanco y negro y color utilizando un graficador (plotter)
- Realizar maquetas para el diseño de maquinaria
- Aplicación de poliéster a algunas láminas impresas en cartulina delgada